## Sustav e-portfolio (Mahara 22.10)

Pretraživanje priručnika

## O priručniku

Priručnik "Sustav e-portfolio" namijenjen je nastavnicima i studentima te svima koji žele naučiti koristiti ovaj sustav. Priručnik na jednostavan i pregledan način pomaže korisnicima sustava da savladaju osnove upotrebe sustava e-portfolio Mahara kroz 9 (devet) poglavlja.

Poglavlje Zašto sustav e-portfolio? ukratko opisuje što je e-portfolio, mogućnosti sustava e-portfolio i navodi na koje se sve načine e-portfolio može koristiti u okviru obrazovne institucije.

Poglavlje Prijava i sučelje sustava e-portfolio opisuje postupak prijave u sustav putem AAI@EduHr elektroničkog identiteta te izgled sučelja sustava.

Poglavlje Uređivanje podataka opisuje kako korisnik u sustavu e-portfolio može promijeniti osobne podatke i podatke za kontakt, unijeti podatke o svojim kvalifikacijama, obrazovanju, karijeri i dosadašnjem radu. U ovom poglavlju opisan je način uređivanja korisničkih postavki te načina primanja obavijesti o aktivnostima unutar sustava.

Poglavlje **Blokovi** opisuje vrste dostupnih blokova za izradu stranica i njihove postavke.

Poglavlje Izradi opisuje postupak izrade stranica, organizacije stranica u kolekciju, izradu bloga, životopisa, planova, bilješki itd.

Poglavlje Podijeli opisuje način određivanja prava pristupa stranicama i kolekcijama.

Poglavlje Sudjeluj opisuje način izrade online grupa, mogućnosti administracije korisnika u grupe te organizaciju komunikacije u grupama putem foruma ili uređivanje i dijeljenje zajedničkih sadržaja u obliku datoteka.

Poglavlje Upravljaj opisuje postupak izvoza i uvoza e-portfolio podataka i stranica.

Poglavlje Povezivanje sustava Merlin i sustava e-portfolio opisuje prijenos sadržaja iz sustava za eučenje Merlin u sustav e-portfolio te predaju e-portfolio stranica i kolekcija u sustav za e-učenje Merlin.

[Upute za korištenje digitalnog](https://wiki.srce.hr/download/attachments/121963817/Upute%20za%20kori%C5%A1tenje%20digitalnog%20priru%C4%8Dnika.pdf?version=1&modificationDate=1685950475000&api=v2)  [priručnika.pdf](https://wiki.srce.hr/download/attachments/121963817/Upute%20za%20kori%C5%A1tenje%20digitalnog%20priru%C4%8Dnika.pdf?version=1&modificationDate=1685950475000&api=v2) (485 KB)

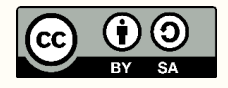

Ovo djelo dano je na korištenje pod licencom Creative Commons Imenovanje–Dijeli pod istim uvjetima 4.0 međunarodna.

[Poveznica na stranicu s licencom](https://creativecommons.org/licenses/by-sa/4.0/deed.hr)  [\(CC BY-SA 4.0\)](https://creativecommons.org/licenses/by-sa/4.0/deed.hr).

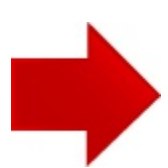